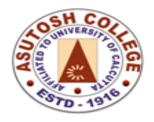

Phone: 2455-4504/2486-3912

Fax : (033) 2486-3006

Mail: mail@asutoshcollege.in

Web: www.asutoshcollege.in

## **6.2.3.** Implementation of e-governance in areas of operation

# 1. Login Area

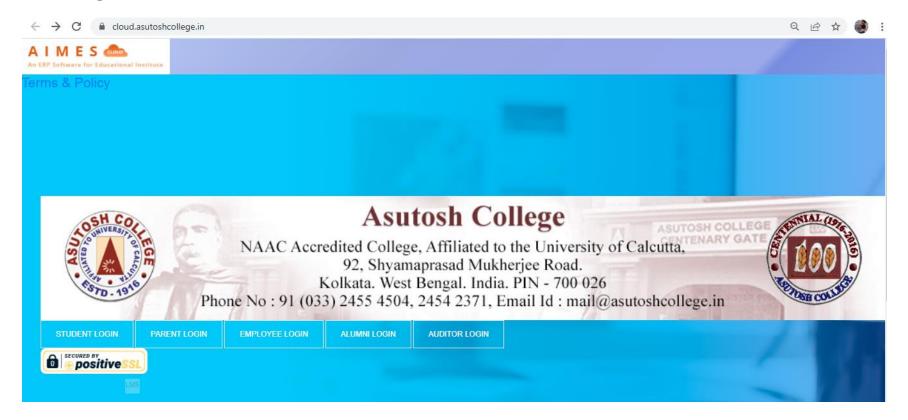

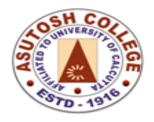

Phone: 2455-4504/2486-3912

Fax : (033) 2486-3006

Mail: mail@asutoshcollege.in

Web: www.asutoshcollege.in

## 1. View After login as employee

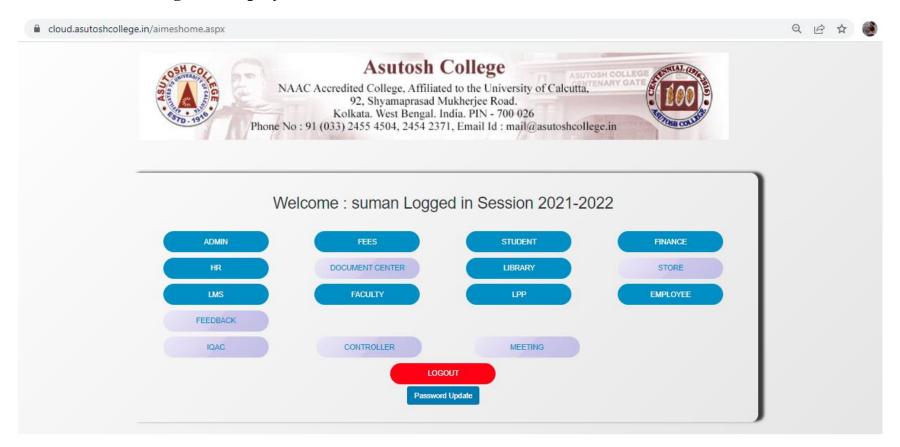

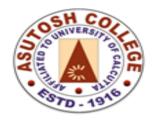

Phone: 2455-4504/2486-3912

Fax : (033) 2486-3006

Mail: mail@asutoshcollege.in

Web : www.asutoshcollege.in

### 2. View After login as Student

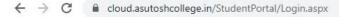

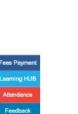

Notice

# **Asutosh College**

NAAC Accredited College, Affiliated to the University of Calcutta, 92, Shyamaprasad Mukherjee Road. Kolkata, West Bengal, India, PIN - 700 026

Phone No: 91 (033) 2455 4504, 2454 2371, Email Id: mail@asutoshcollege.in

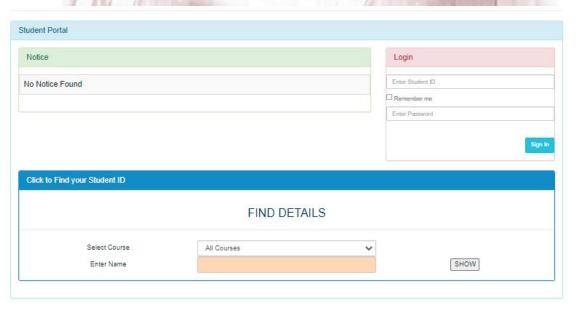

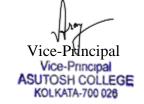

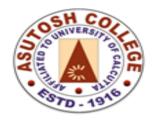

Phone: 2455-4504/2486-3912

Fax : (033) 2486-3006

Mail: mail@asutoshcollege.in

Web: www.asutoshcollege.in

### 3. Administration

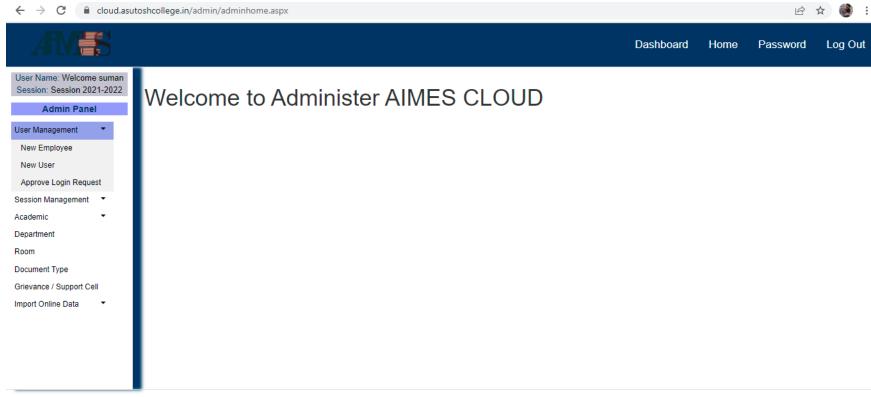

ASUTOSH COLLEGE Design & Development by Infotech Lab

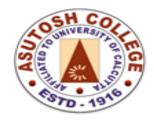

Phone: 2455-4504/2486-3912

Fax : (033) 2486-3006

Mail: mail@asutoshcollege.in

Web: www.asutoshcollege.in

### 4. Finance and Accounts

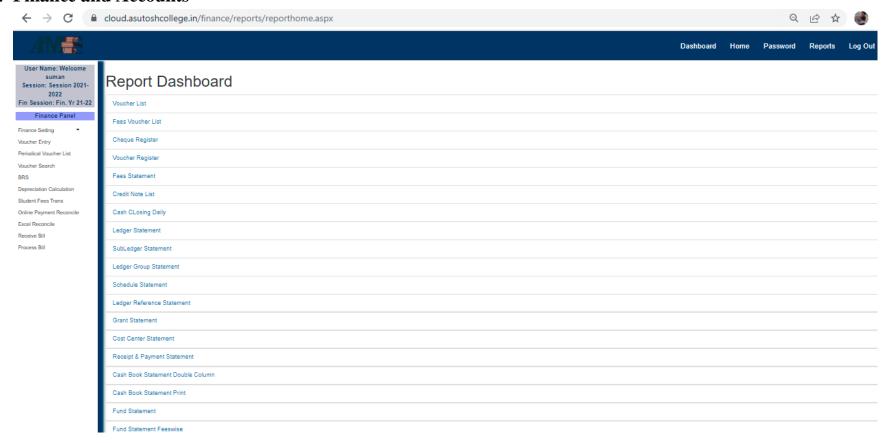

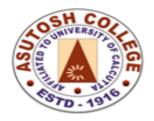

Phone: 2455-4504/2486-3912

Fax : (033) 2486-3006

Mail: mail@asutoshcollege.in

Web : www.asutoshcollege.in

#### 5. Student Admission

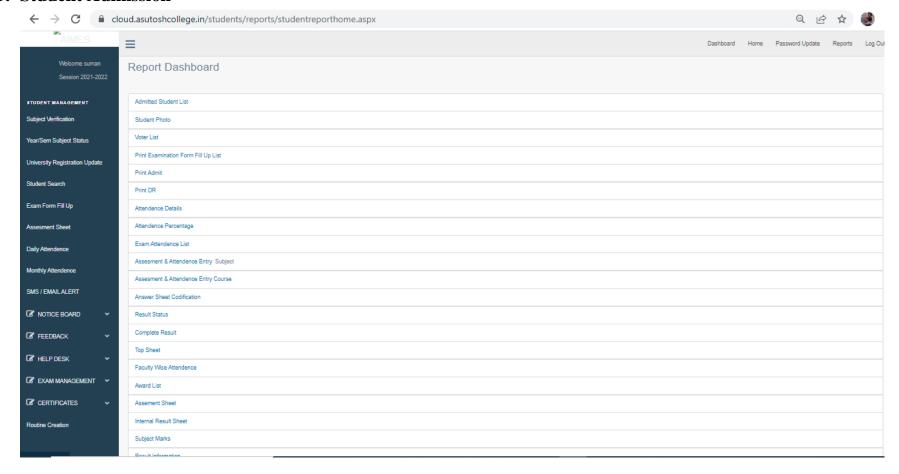

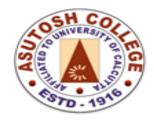

Phone: 2455-4504/2486-3912

Fax : (033) 2486-3006

Mail: mail@asutoshcollege.in

Web : www.asutoshcollege.in

#### 6. Student Admission

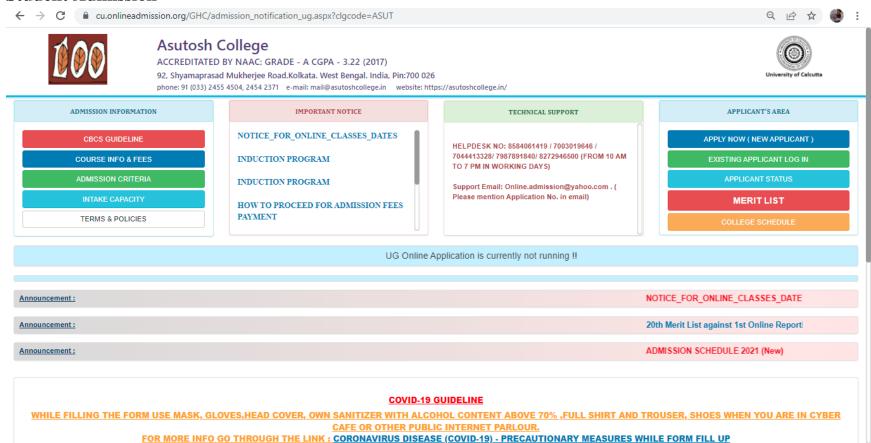

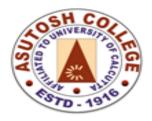

Phone: 2455-4504/2486-3912

Fax : (033) 2486-3006

Mail: mail@asutoshcollege.in

Web : www.asutoshcollege.in

### 7. Student Support:

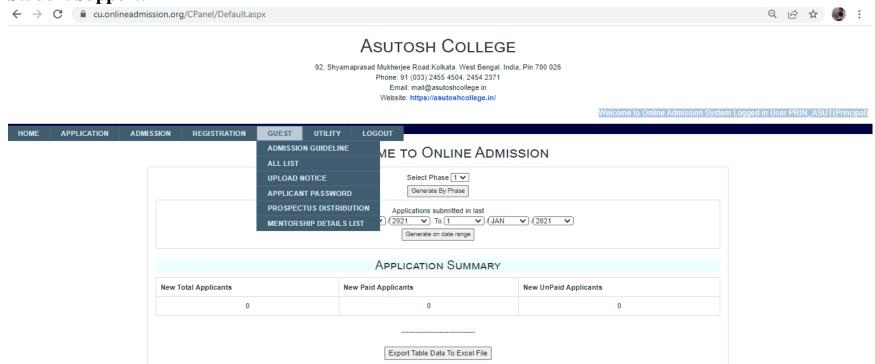

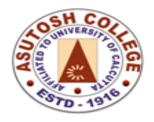

Phone: 2455-4504/2486-3912

Fax : (033) 2486-3006

Mail: mail@asutoshcollege.in

Web: www.asutoshcollege.in

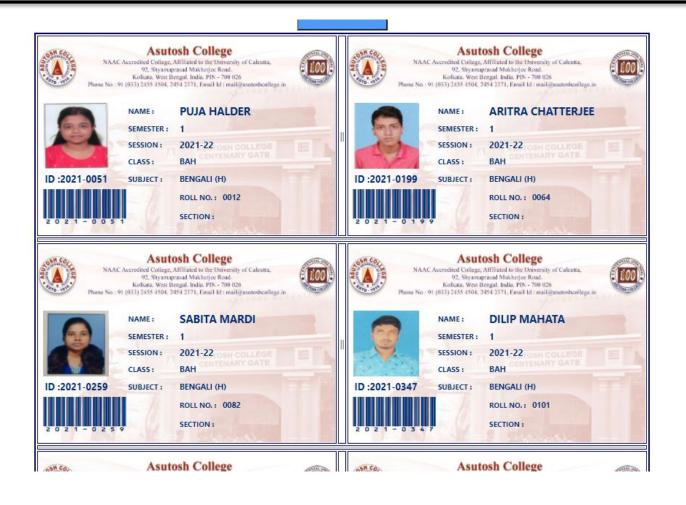

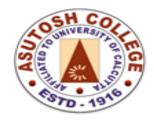

Phone: 2455-4504/2486-3912

Fax : (033) 2486-3006

Mail: mail@asutoshcollege.in Web: www.asutoshcollege.in

### 8. Examination Control

 $\leftarrow$   $\rightarrow$ 

C

univ-exams.in/CPanel/Default.aspx

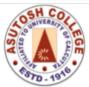

# Asutosh College

ACCREDITATED BY NAAC: GRADE - A CGPA - 3.22 (2017)

92, Shyamaprasad Mukherjee Road.Kolkata. West Bengal. India, Pin:700 026 phone: 91 (033) 2455 4504, 2454 2371 e-mail: website: https://asutoshcollege.in/

Welcome to Online Admission System Logged in User PRIN ASUT(Principal)

#### **Dashboard**

PAPER MASTER

PAPER MASTER

ADMIT CARD / CHECK LIST

NEW REGISTRATION

RESULT SHEET

PASSWORD CHANGE

DEPARTMENT MASTER

EXAM SCHEDULE

EXAM SCHEDULE VERIFY

STUDENT LIST

STUDENT INFO CHECK

ANSWER PAPER

UPLOAD ANSWER PAPER

STUDENT PASSWORD

LOGOUT

Helpline: Contact Number: 7003019646

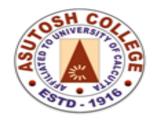

Phone: 2455-4504/2486-3912

Fax : (033) 2486-3006

Mail: mail@asutoshcollege.in

Web: www.asutoshcollege.in

## 9. Examination Student login

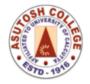

# **Asutosh College**

ACCREDITATED BY NAAC: GRADE - A CGPA - 3.22 (2017)

92, Shyamaprasad Mukherjee Road.Kolkata. West Bengal. India, Pin:700 026 phone: 91 (033) 2455 4504, 2454 2371 e-mail: website: https://asutoshcollege.in/

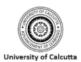

# ONLINE SEMESTER EXAM, 2021-22

| Exam Routine                     |
|----------------------------------|
| Download Current Question Paper  |
| Previous Question Paper Download |
| New Registration                 |
| Upload Answer Paper              |

ADMIT CARD DOWNLOAD